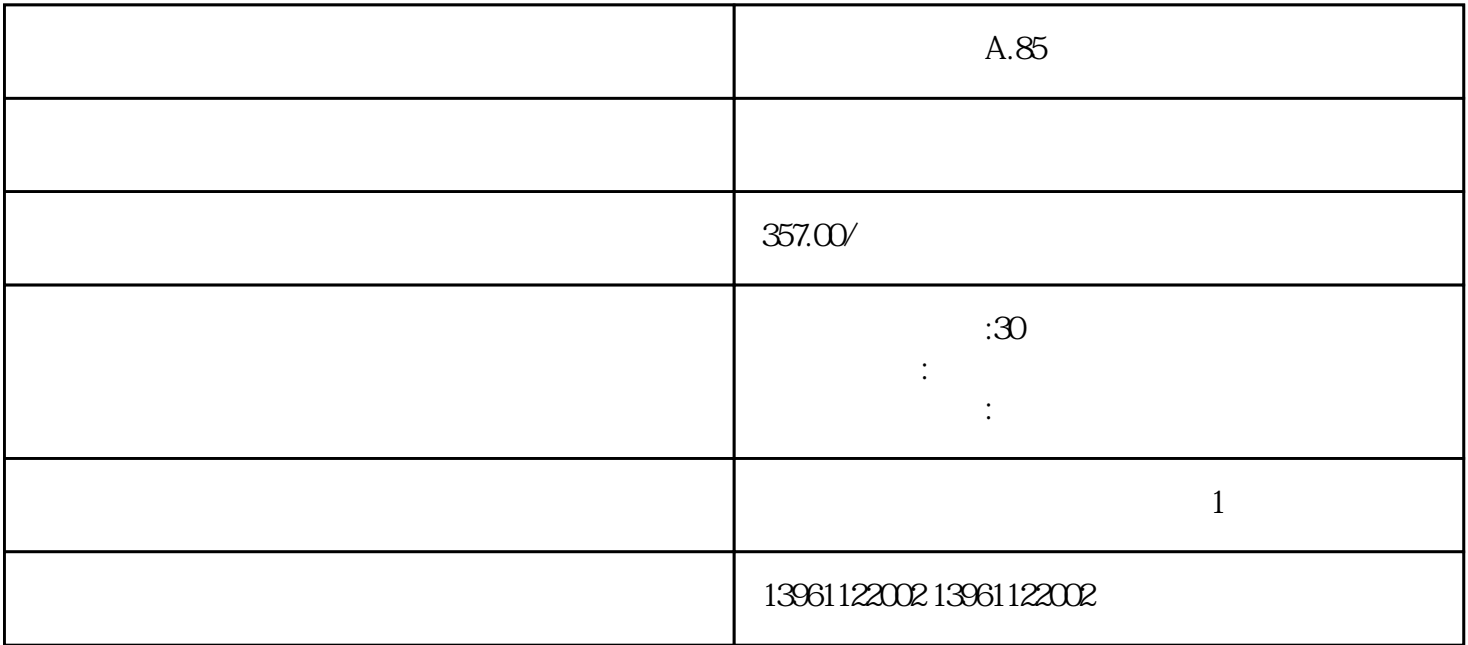

 $A.85$ 

 $\overline{\mathcal{L}}$ 

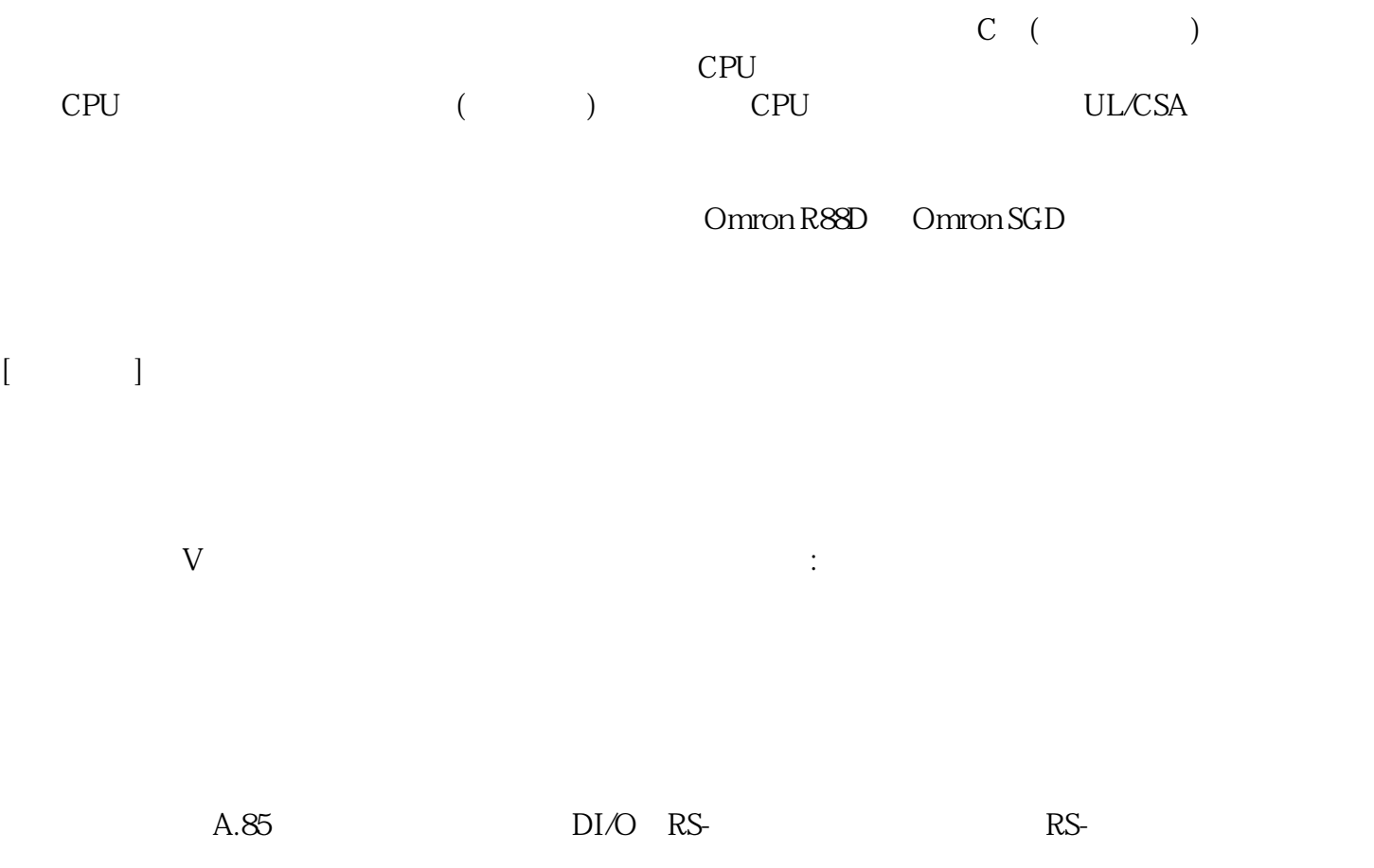

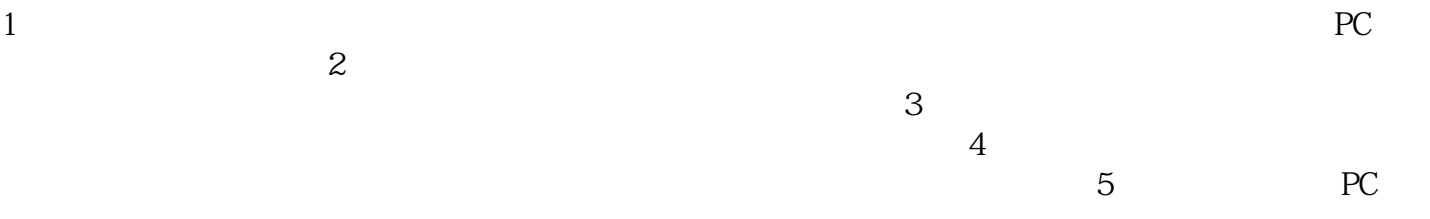

## ORC USHIO IDRC AQUA UV\_LED

 $S$ 

 $A.85$  $\_ERR\_number$ 

kjsdfgvwrfvwse